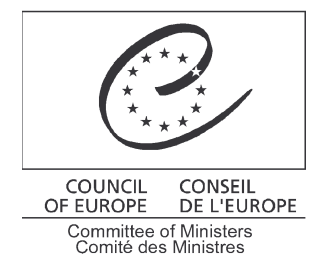

Odporúčanie RecChL(2007)1 Výboru ministrov o uplatňovaní Európskej charty regionálnych alebo menšinových jazykov Slovenskou republikou

Prijal Výbor ministrov dňa 21. februára 2007 na 998. zasadnutí zástupcov ministrov

## Výbor ministrov

v súlade s článkom 16 Európskej charty regionálnych alebo menšinových jazykov,

so zreteľom na vyhlásenia predložené Slovenskou republikou dňa 9. apríla 2001,

s prihliadnutím na hodnotenie Výboru expertov pre chartu o uplatňovaní charty Slovenskou republikou,

s prihliadnutím na pripomienky slovenských orgánov k obsahu správy Výboru expertov,

majúc na pamäti, že toto hodnotenie sa zakladá na informáciách, ktoré poskytla Slovenská republika vo svojej národnej správe, dodatočných informáciách poskytnutých slovenskými orgánmi, informáciách od organizácií a združení právoplatne založených v SR a informáciách, ktoré Výbor expertov získal počas návštevy,

odporúča, aby slovenské orgány zohľadnili všetky pripomienky Výboru expertov a aby prednostne:

 $1.$ zdokonalili a doplnili legislatívny rámec z hľadiska povinností, ktoré SR prijala ratifikáciou charty, a najmä aby:

- prehodnotili podmienku, že na uplatňovanie záväzkov v oblasti správy musia osoby hovoriace regionálnym alebo menšinovým jazykom tvoriť najmenej 20% obyvateľstva obce,

- prehodnotili obmedzenia pri používaní regionálnych alebo menšinových jazykov vyplývajúce zo zákona o štátnom jazyku,

- zrušili obmedzenia práva používať regionálne alebo menšinové jazyky v súdnom konaní,

- zaručili ženám právo prijímať alebo používať priezviská v regionálnych alebo menšinových jazykoch;

 $2.$ zlepšili poskytovanie vyučovania v regionálnych alebo menšinových jazykoch, najmä pokiaľ ide o prípravu učiteľov, a zriadili orgán poverený monitorovaním prijatých opatrení a dosiahnutého pokroku;

zlepšili zastúpenie všetkých regionálnych alebo menšinových jazykov vo vysielacích aj tlačových 3. médiách;

podporovali povedomie a toleranciu voči regionálnym alebo menšinovým jazykom a kultúram, ktoré  $\overline{A}$ tieto jazyky reprezentujú, ako neoddeliteľnej súčasti kultúrneho dedičstva Slovenska vo všeobecných osnovách na všetkých stupňoch vzdelávania a v médiách;

5. pokiaľ ide o rómsky jazyk:

- zabezpečili vyučovanie rómskeho jazyka všade tam, kde je dopyt, a informovali rómskych rodičov  $\sim$ o tejto možnosti,
- $\frac{1}{2}$  .
- urýchlili zavedenie učebných osnov na výučbu rómskeho jazyka,<br>bezodkladne zrušili prax neodôvodneného umiestňovania rómskych detí do škôl pre deti s osobitnými potrebami;
- 6. prijali opatrenia na zabezpečenie vzdelávania v rusínskom jazyku na všetkých stupňoch.